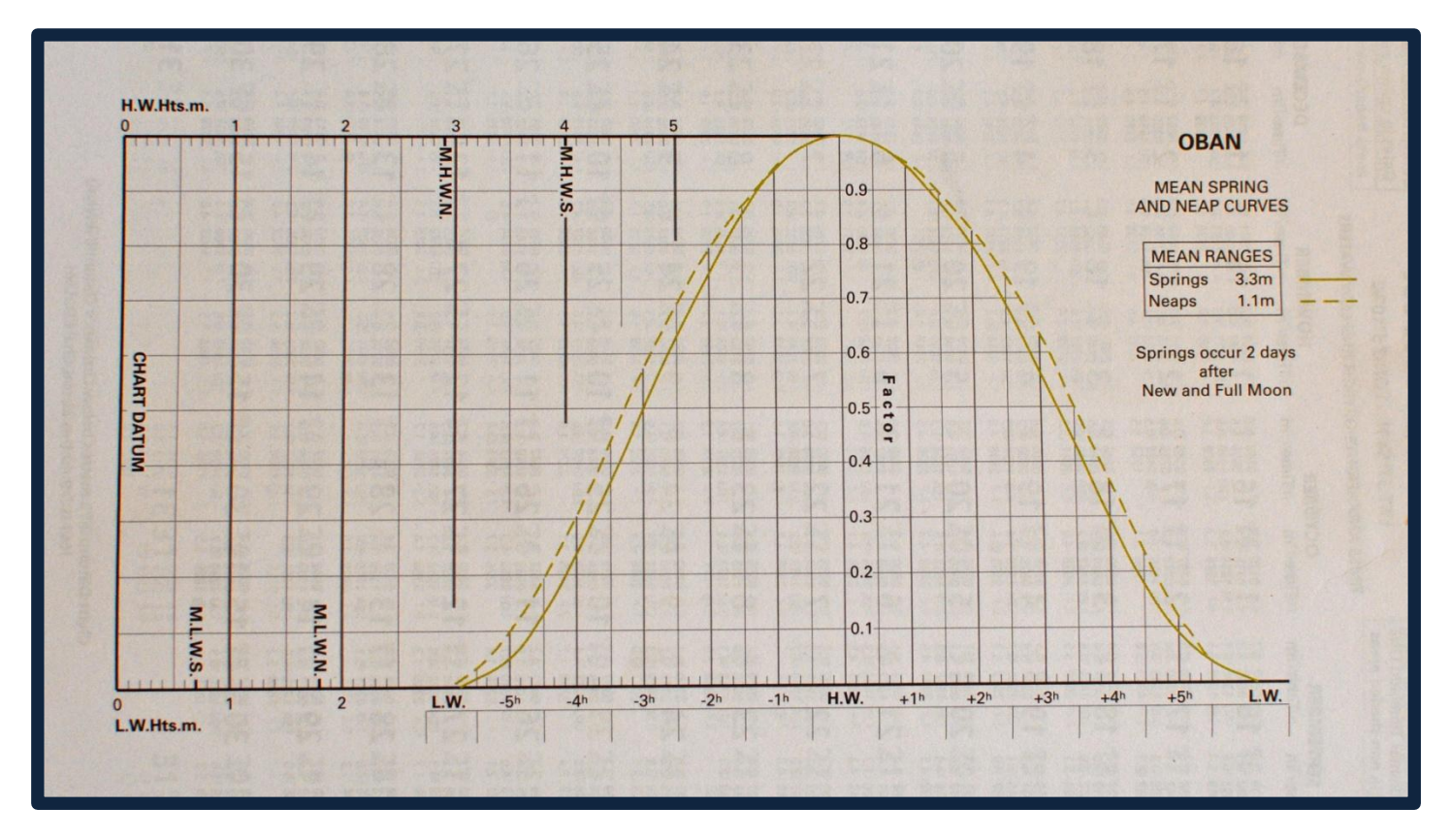

### USING TIDAL CURVES **A practical example of using a tidal curve for a standard port calculation**

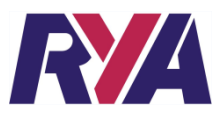

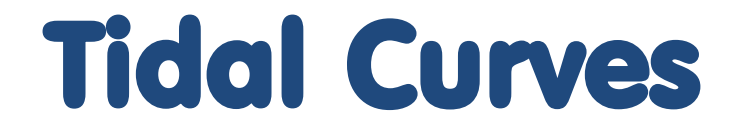

### **Working out when there will be enough water to enter a channel or port**

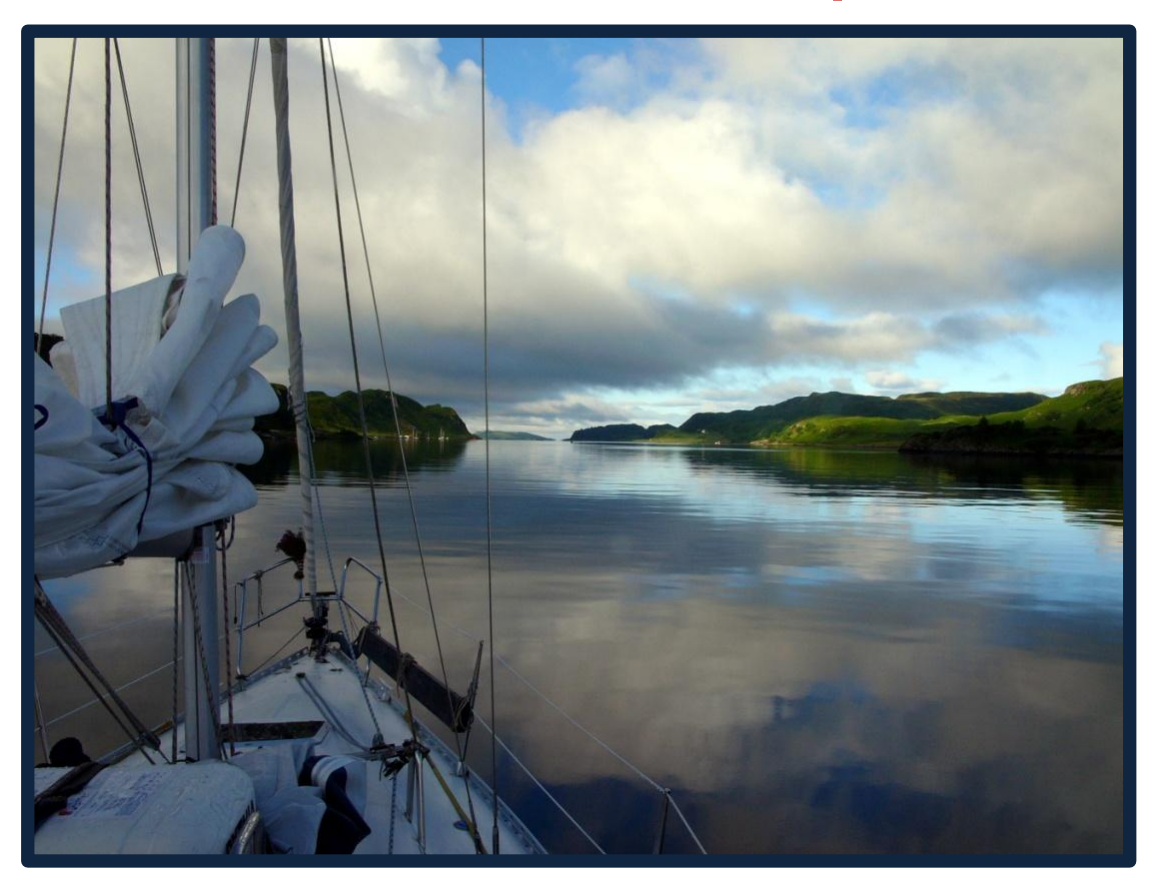

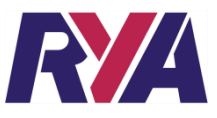

### You Will Need

#### **RYA Almanac**

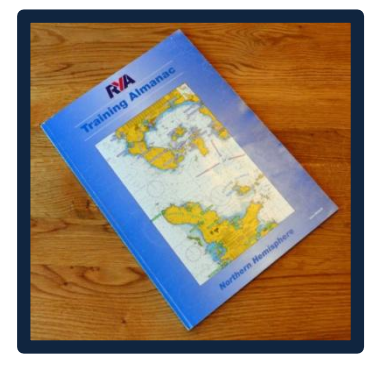

#### **RYA Chartplotter**

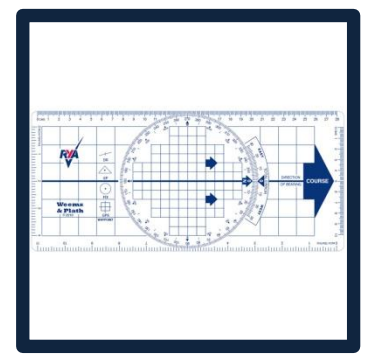

### **Pad of paper, pencil and rubber**

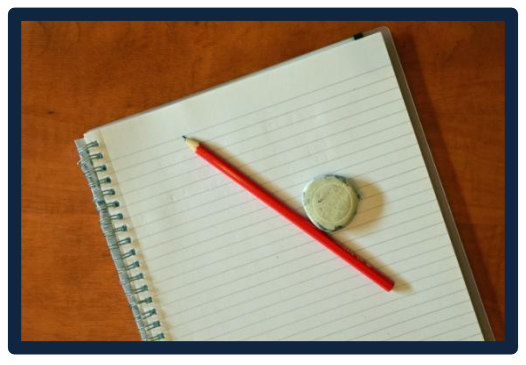

### **RYA Chart 4**

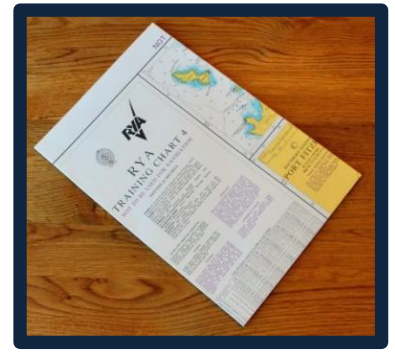

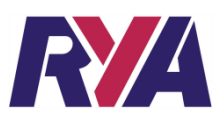

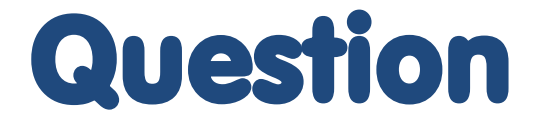

**A skipper entering PORT FRASER wishes to use the Inner Swashway**

**What is the least depth shown in the Inner Swashway on RYA chart 4, plan D?**

**The boat has a draught of 1.5m and the skipper wishes to have a clearance of 1.0m, what height of tide is required?**

**What is the earliest time before HW that the boat can follow the Inner Swashway on the evening of Sunday 26th May**

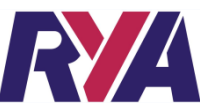

## Least Depth on Chart

### **Find INNER SWASHWAY on RYA CHART 4, plan D**

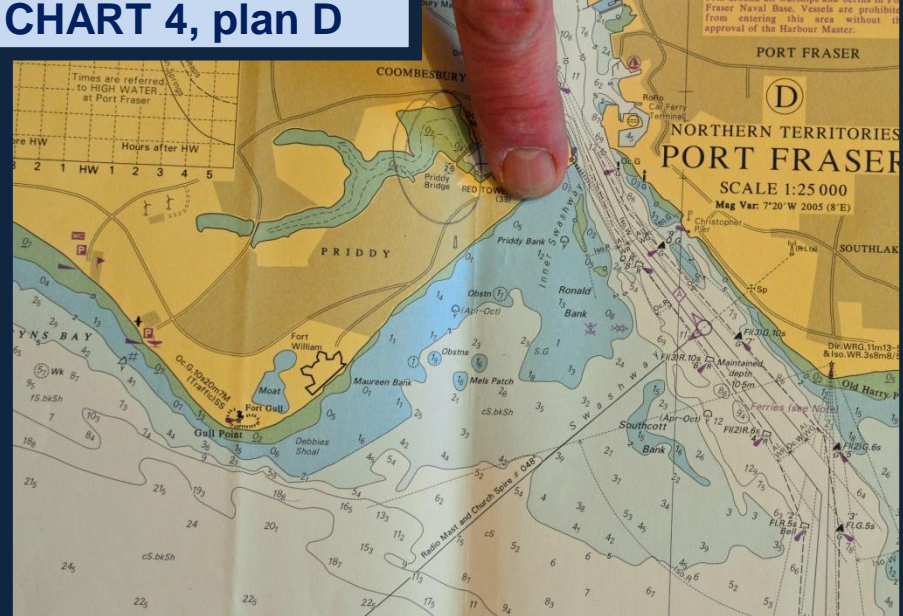

PORTLAKE

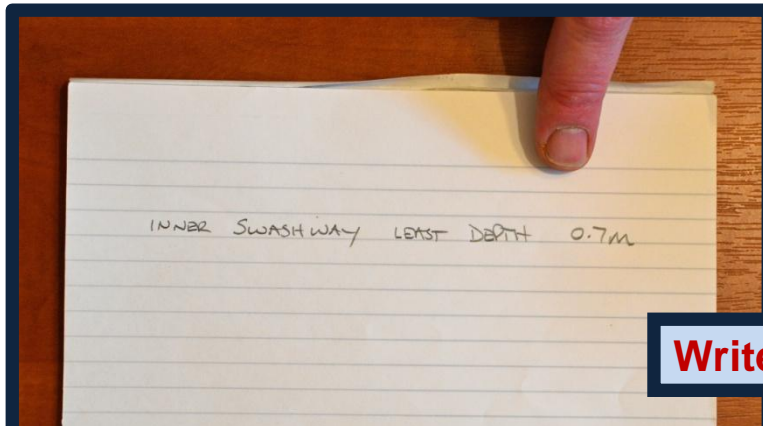

### **Write down the least depth – 0.7m**

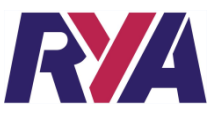

## Height of Tide Required

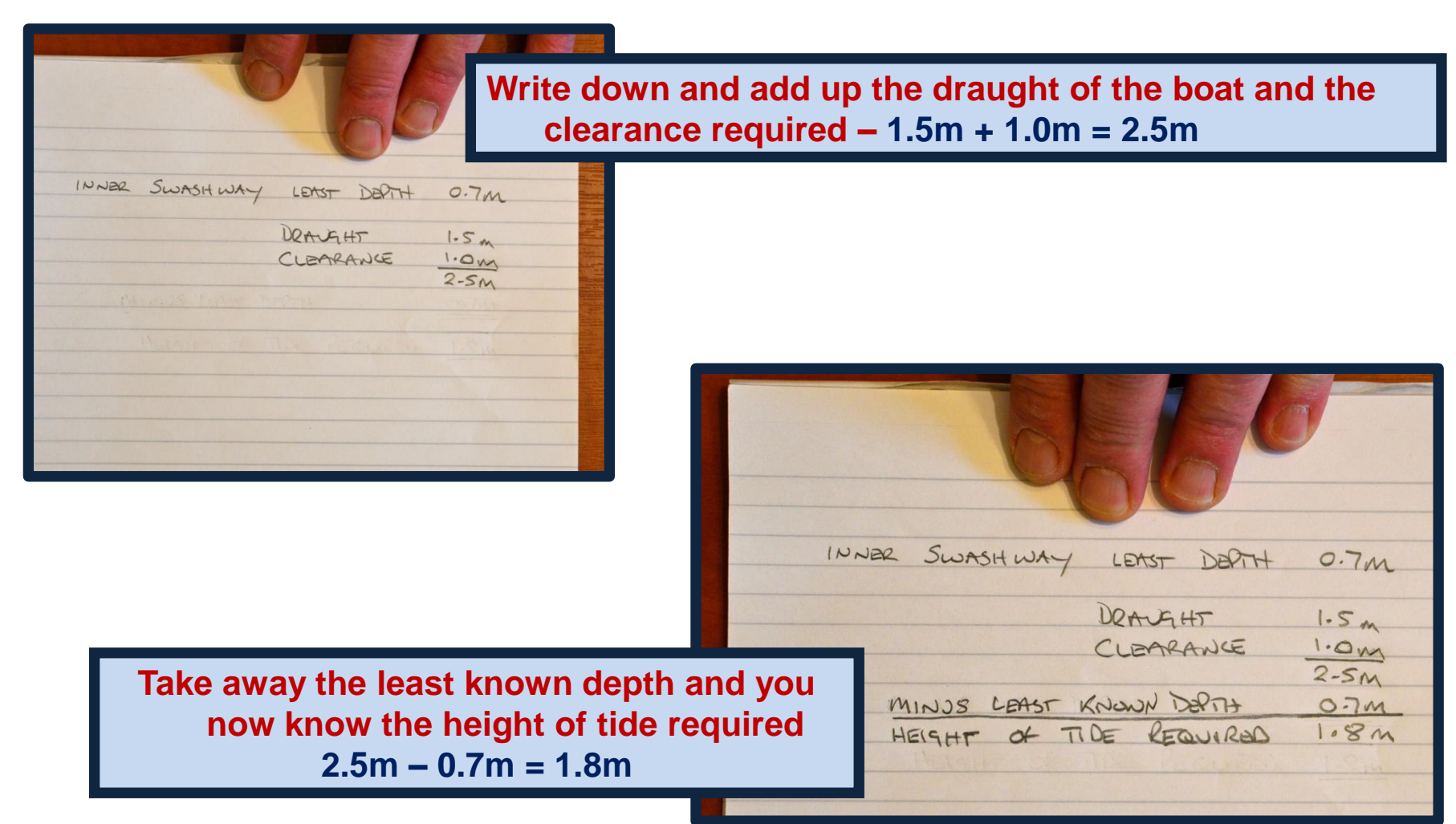

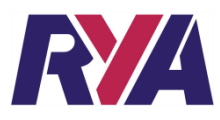

### Time of Tide

### **Find PORT FRASER in the RYA ALMANAC (from page 46)**

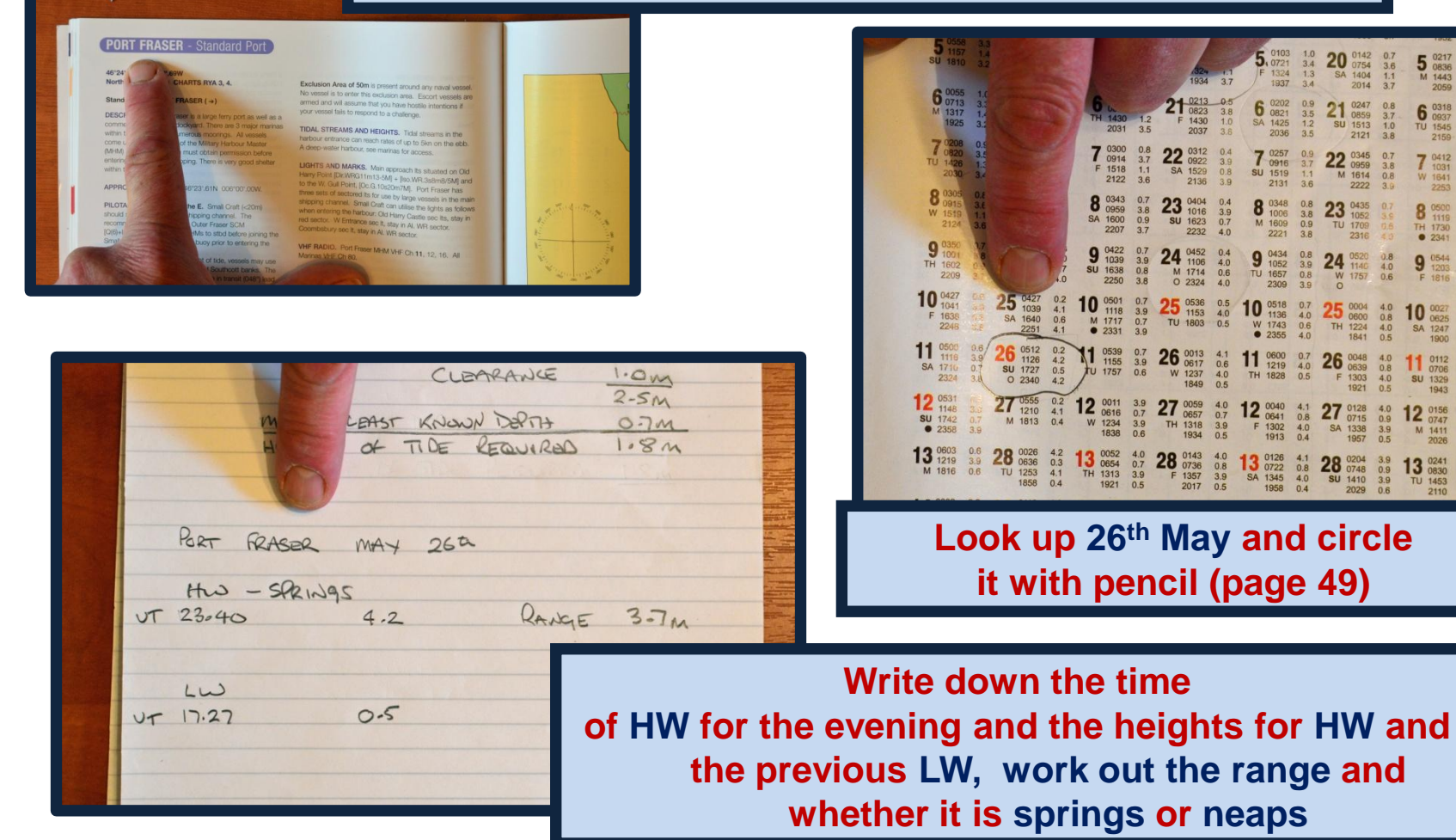

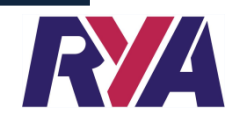

 $20 \frac{0142}{0754}$ 

 $21 \t{array} 0247 \t{array} 0859 \t{sub>1513}$  $0.8$ <br> $3.7$ <br> $1.0$ 

23  $^{0435}_{1052}$ <br>TU  $^{1709}_{2316}$ 

 $3.6$ <br> $1.1$ <br> $3.7$ 

 $0.7$ <br> $3.8$ <br> $0.8$ <br> $3.9$ 

 $0.9$ <br> $3.9$ <br> $0.5$ 

 $5 \frac{0217}{0836}$ 

 $500318  
\n700937  
\n1545$ 2150

 $77712\nu 1031\nu 1641$ 2253

**D** 1119

 $2245$ 

2059

### Time of Tide

**Check to see if you need to make an adjustment for SUMMER TIME**

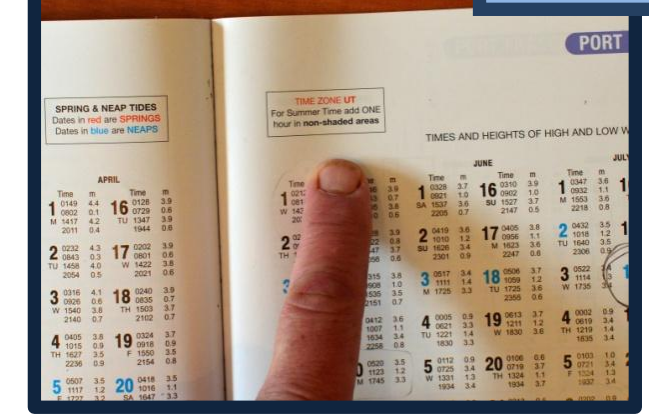

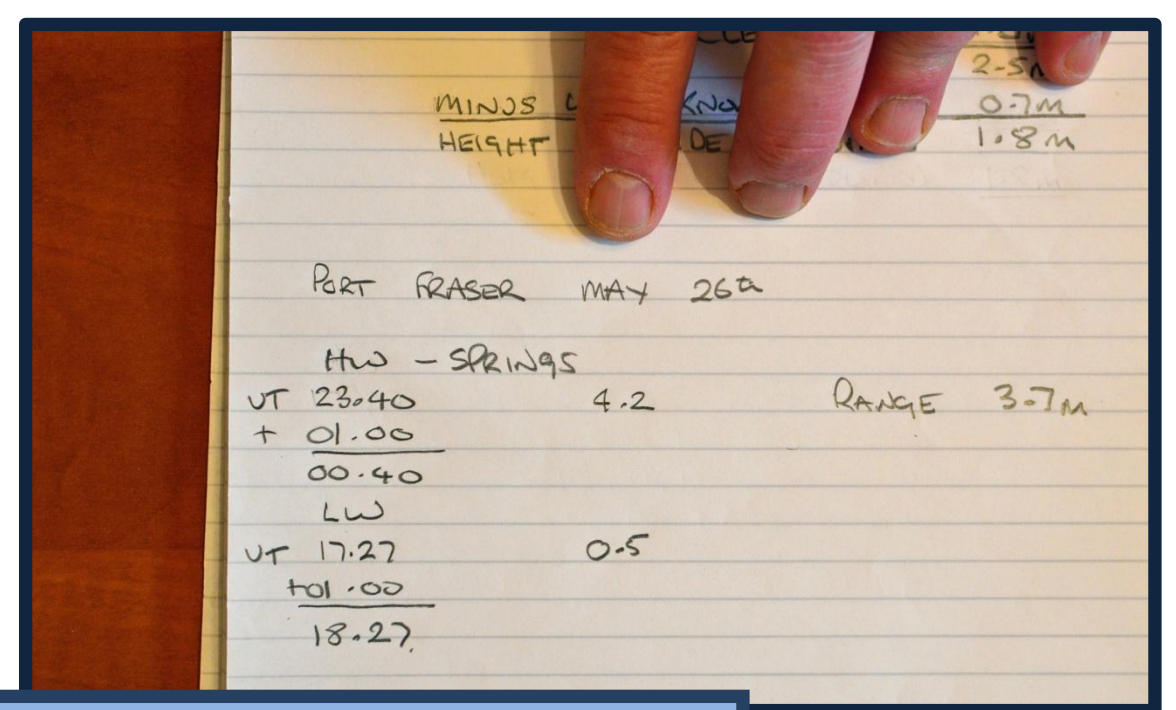

**You can see you need to add one hour to adjust the times**

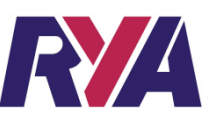

**Now you can start to use the tidal curve. Firstly, find the tidal curve for PORT FRASER (page51)**

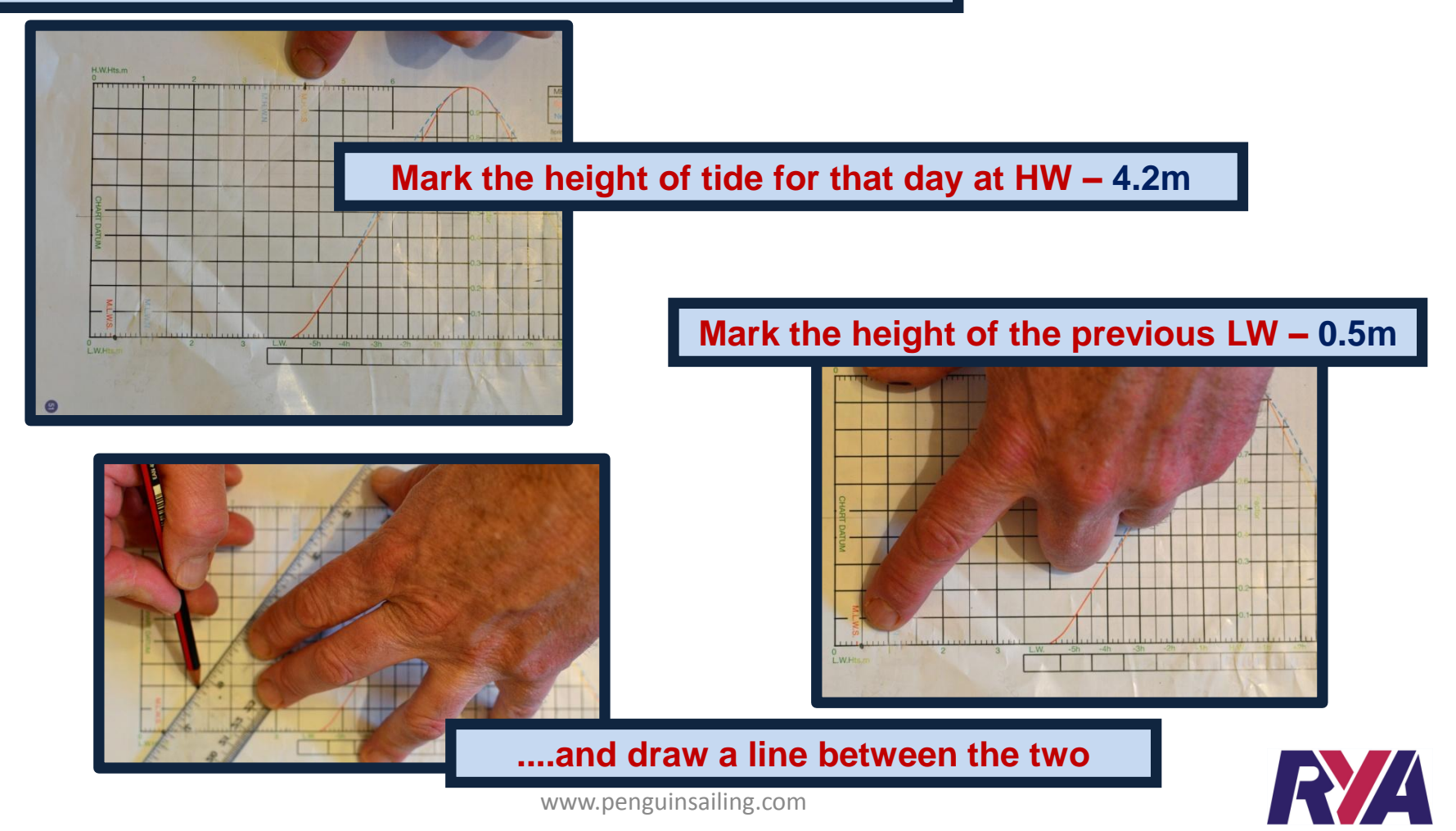

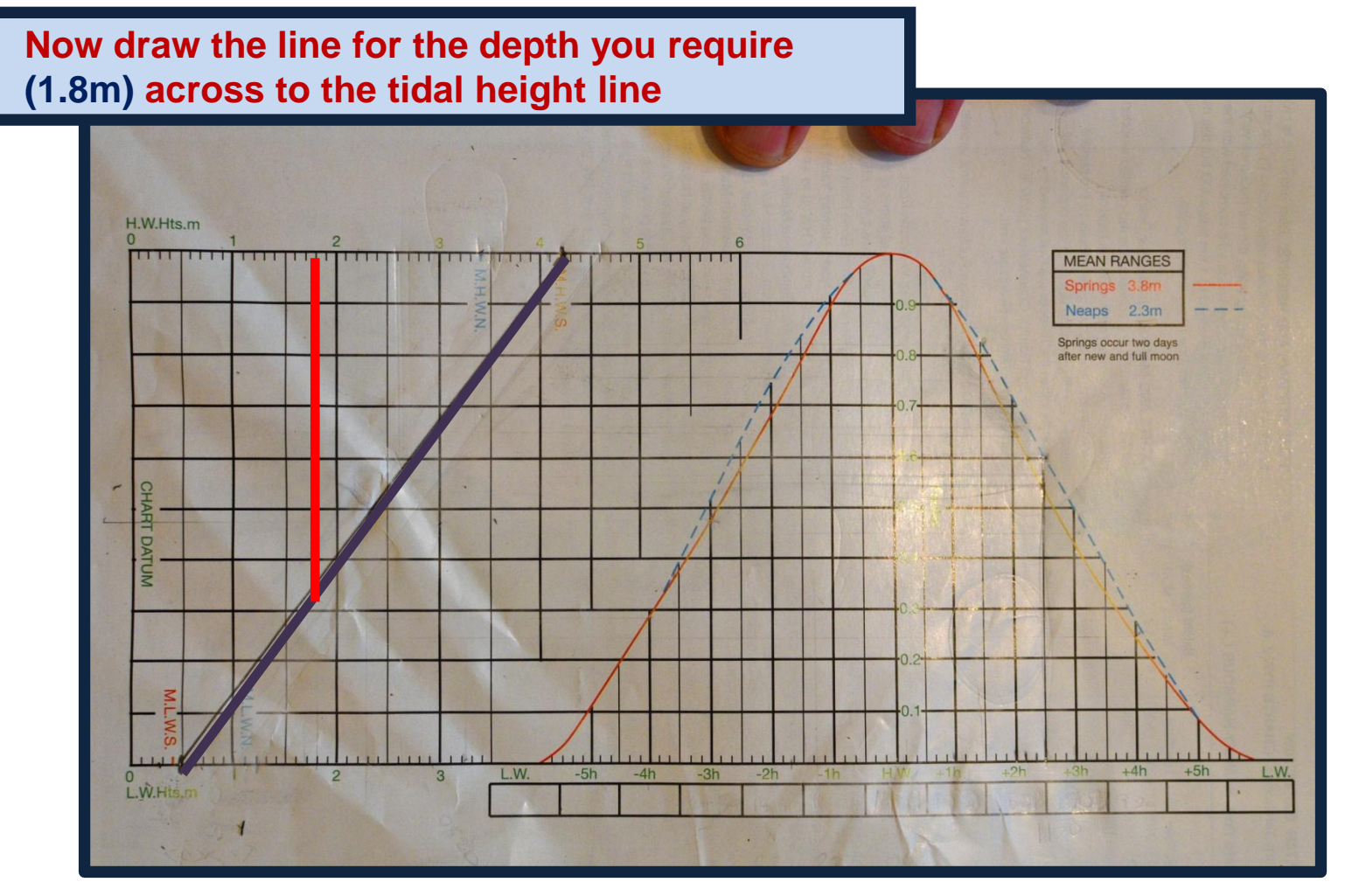

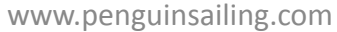

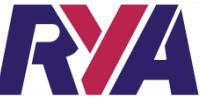

**Then draw another to the tidal curve (you can see there is little difference between the spring and neap lines)**

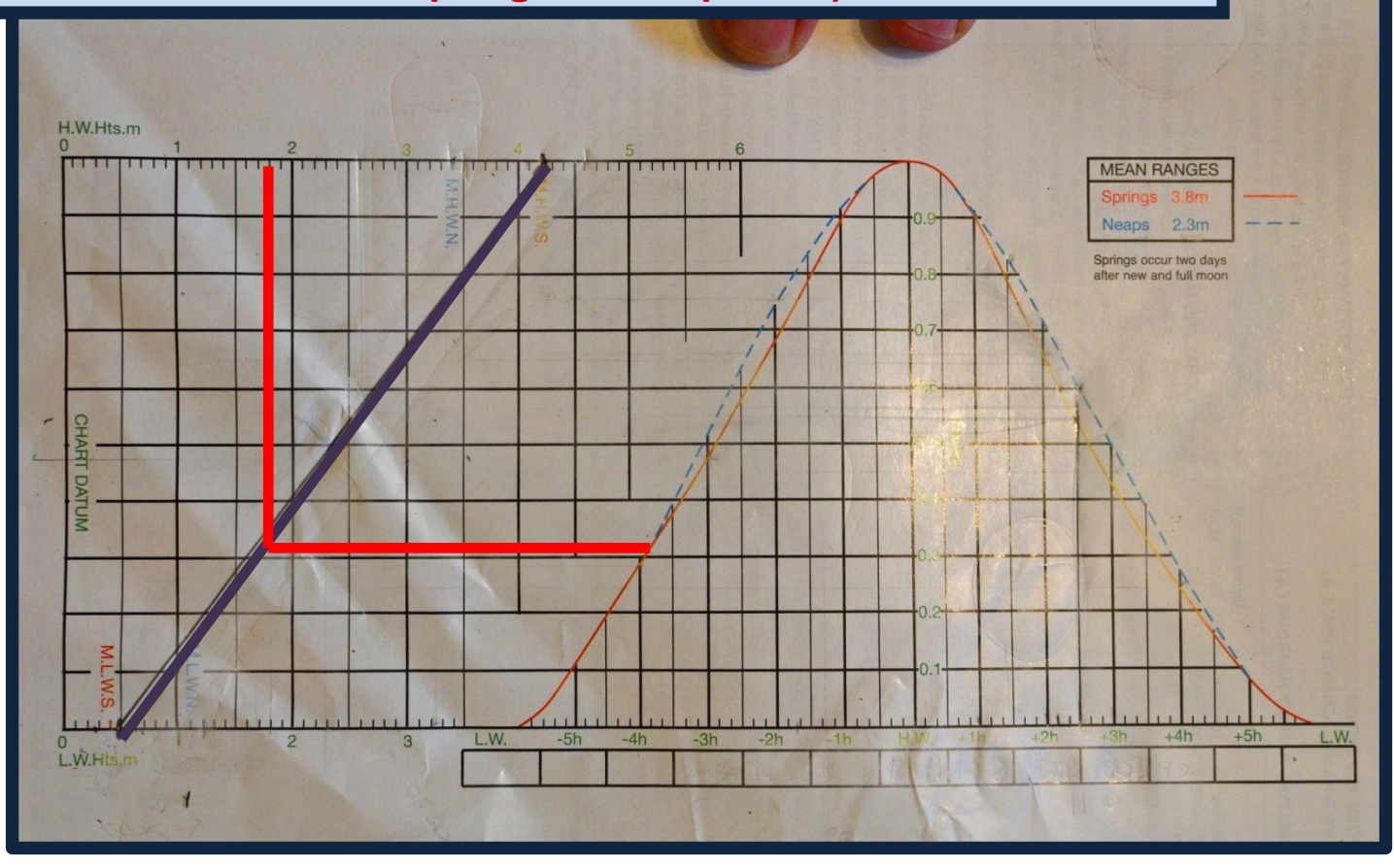

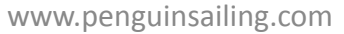

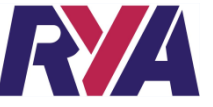

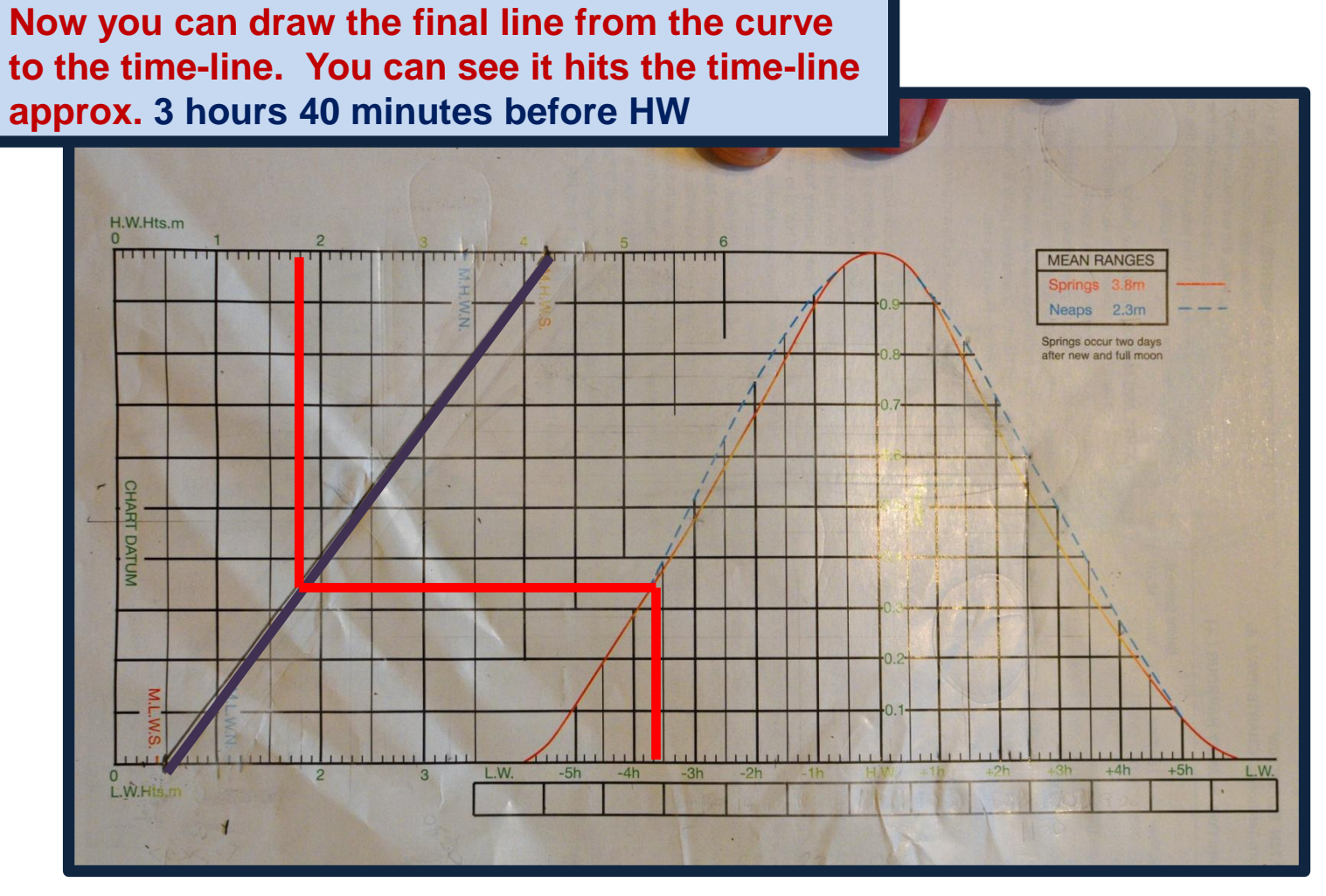

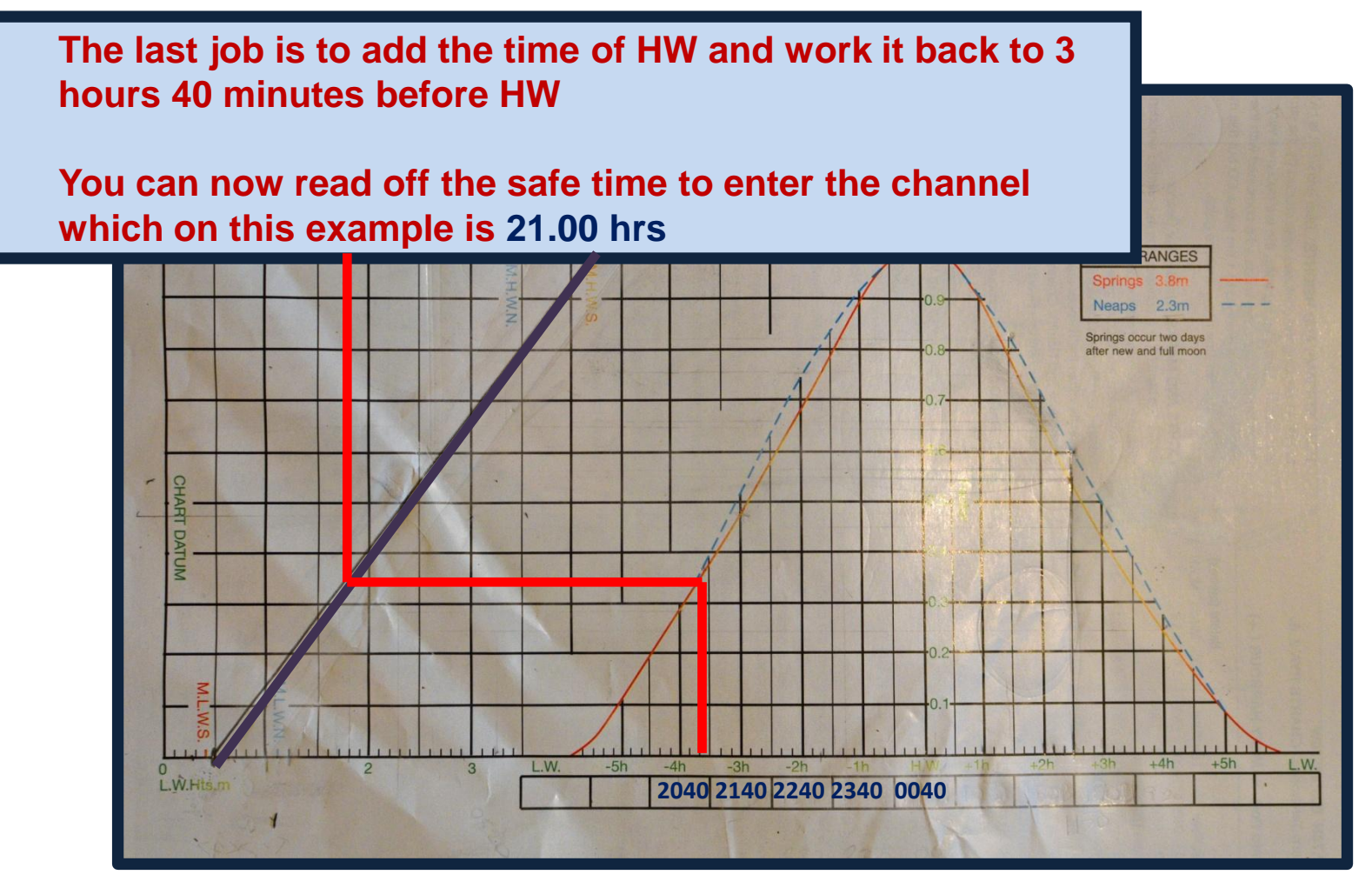

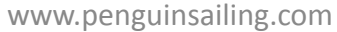

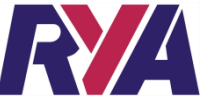

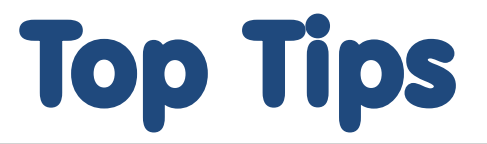

#### **TOP TIP**

In the real world I write down my tidal information in my **LOGBOOK** on the page that I intend to use during the passage. That way I always have the information to hand when I need to refer to it.

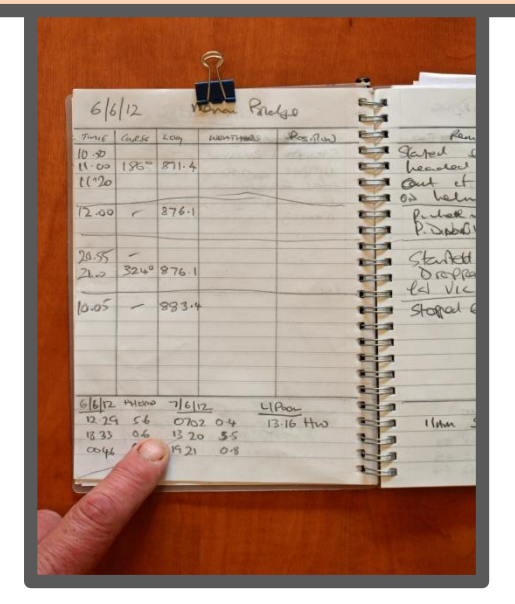

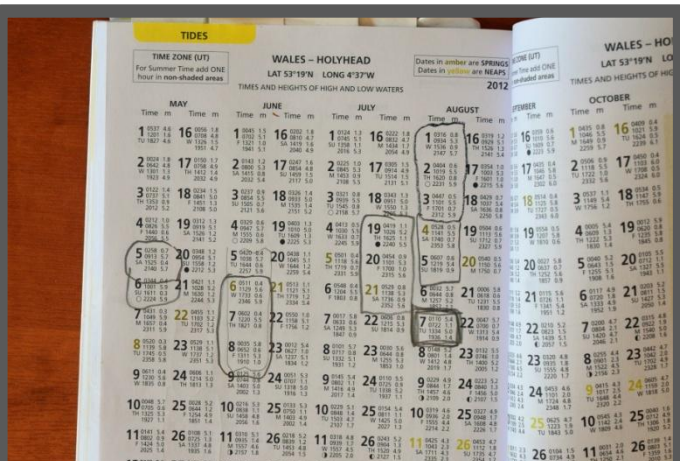

#### **TOP TIP**

As almanacs are one hit wonders, ie, you buy a new one each year, I always circle the range of dates I am using. This is so I don't get confused and copy the wrong data and it makes checking much easier and quicker.

28篇

# Top Tips

### **TOP TIP**

 $\overline{\textbf{z}}$ 

I don't use a full almanac and prefer the **PBO Cruising Almanac**.....it's more compact, better value for money and has all the information I need.

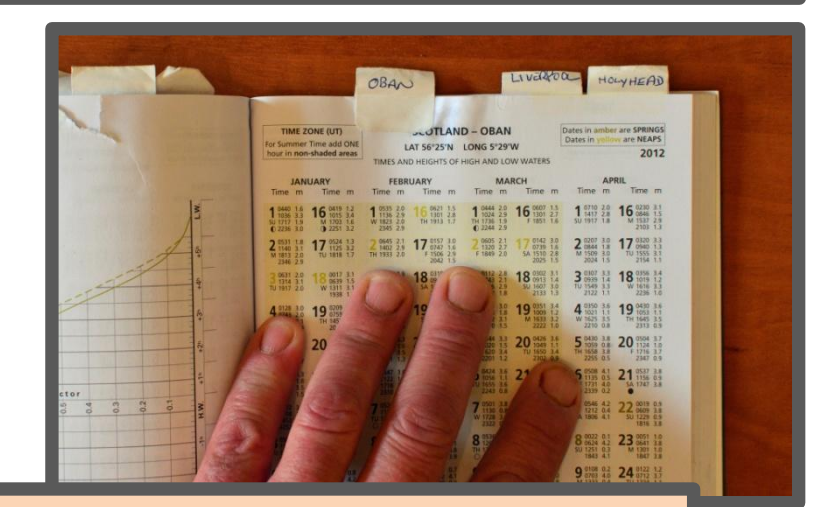

#### **TOP TIP**

Almanacs have load of pages of similar looking information. To make it easy to find tide times of ports I often use, I make tabs out of stickers. This way I can find the information I need quickly when I need to refer to it.

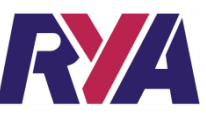

**This website helps support us and our families. If you found this document useful please consider donating £3.50 to the running of this website.**

**[CLICK HERE TO DONATE £3.50](http://www.penguinsailing.com/payfordownload.html)**

**Thank you for your honesty.** 

### Further Reading

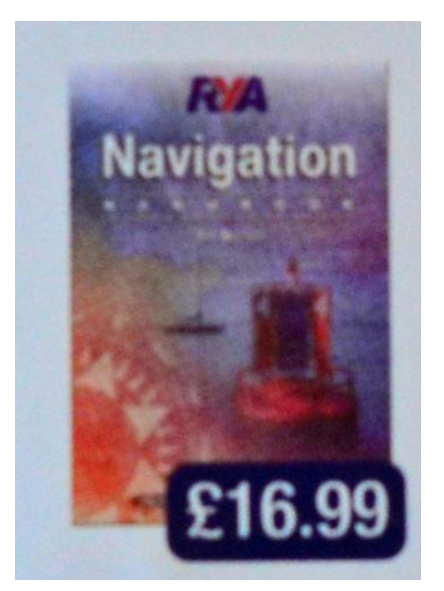

We highly recommend Tim Bartlett's **RYA Navigation Handbook (G6)**

You can buy a copy of this book by visiting our on-line shop